## **8 Referências Bibliográficas**

- [1969] WILLIS, C. A. *GPSS simulation for airport capacity and facilities expansion analysis*, Winter Simulation Conference - Proceedings of the third conference on Applications of simulation, p.165-170, Dezembro 08- 10, Los Angeles, California, Estados Unidos, 1969.
- [1982] CARTER, W. B. e LITKO, J. R.. *Simulating the air mobility command channel cargo system.* Winter Simulation Conference *-* Proceedings of the 24<sup>th</sup> conference on Applications of Simulation, p.1153-1158, 1982.
- [1993] WINSTON, W. L. **Operations Research: applications and algorithms**. 3<sup>rd</sup> ed. Estados Unidos da América: ITP, 1993.
- [1995] GODOY, A. S. **Introdução à Pesquisa Qualitativa e suas Possibilidades. Revista de Administração de Empresas**, v. 35, n. 2, p. 57-63, 1995.
- [1996] NEVES, J. L. **Pesquisa Qualitativa – Características, Usos e Possibilidades**. Caderno de Pesquisas em Administração, São Paulo, v.1, n°3, 2°sem./1996.
- [1998] ALMEIDA, P. M. S.. **Utilização de Simulação na Análise de Componentes de Terminais de Passageiros de Aeroportos Brasileiros**. São Paulo: ITA, 1998. 88p. Dissertação (Mestrado). Programa de Pósgraduação em Engenharia de Infraestrutura Aeroportuária, Instituto de Tecnologia da Aeronáutica, São Paulo, São José dos Campos, 1998.
- [2000] Metropolitan Transportation Commission. September 27, 2000. link: http://www.mtc.ca.gov/planning/air\_plan/RASP\_FinalReport.pdf
- [2000] SERAPIONI, M. **Métodos qualitativos e quantitativos na pesquisa social em saúde: algumas estratégias para a integração**. Ciênc. saúde coletiva [online]. vol.5, n.1, pp. 187-192. (ISSN 1413-8123), 2000.
- [2002] DOSHI, N.; MORIYAMA, R.. *Application of simulation models in airport facility design*. Proceedings of the 2002 Winter Simulation Conference, p.1725-1730, Dezembro 08-11, 2002;
- [2003] BUSSAB, W. O e MORETTIM, P. A. **Estatística Básica**. 5.ed. São Paulo: Saraiva, 2003.
- [2003] RIBEIRO, F. R.. **Modelo de simulação para análise operacional de pátio de aeroportos**. São Paulo: USP. Dissertação (Mestrado). Escola Politécnica da Universidade de São Paulo, Universidade de São Paulo, São Paulo, 2003.
- [2004] NSAKANDA E TURCOTTE. *Air cargo operations evaluation and analysis through simulation*. Proceedings of the 2004 Winter Simulation Conference, p.1790-1798, Dezembro 05-08, 2004.
- [2005] GOMES, A. F E NOUTEL, E. C.. A380: **Requisitos Para Viabilizar a Operação Comercial de Passageiros no Aeroporto Internacional do Rio de Janeiro, Maestro Antonio Carlos Jobim**. Monografia de Especialização, Publicação E–TA-006A/05, Centro de Formação de Recursos Humanos em Transportes, Universidade de Brasília, Brasília, DF, 65p, 2005.
- [2006] MIYAGI, P. E. **Introdução a Simulação Discreta**. Escola Politécnica da Universidade de São Paulo. Departamento de Engenharia Mecatrônica e de Sistemas Mecânicos. São Paulo – SP. 2006.
- [2007] MENG, J.; YANG, C. *The Simulation Research on Stacker Control in Airport Logistics System*. IEEE International Conference on Automation and Logistics 2007, p.1225-1229, Agosto, 18-21, 2007, Jinan, China;
- [2007] MIGUEL, P. A. C. **Estudo de Caso na Engenharia de Produção: estruturação e recomendações para sua condução**. Produção, v.17, n.1, p. 216-219, Jan./Abr. 2007.
- [2007] MOSER, R. F.. **Simulação e análise de configurações aeroportuárias utilizando visual SIMMOD: aplicação ao Aeroporto Internacional de São Paulo / Guarulhos**. São Paulo: USP. Dissertação (Mestrado). Escola Politécnica da Universidade de São Paulo, Universidade de São Paulo, São Paulo, 2007.
- [2010] ANAC http://www.anac.gov.br/ (última consulta em 10 de agosto de 2010)
- [2010] INFRAERO http://www.infraero.gov.br/ (acessado no período de 28 de janeiro de 2010 à 9 de fevereiro de 2010).
- [2010] JusBrasil http://www.jusbrasil.com.br/legislacao/103477/codigobrasileiro-de-aeronautica-lei-7565-86 (última consulta em 10 de agosto de 2010)
- [2010] Time Table http://www.timetable.com.br/

### **9 Glossário**

ANAC – Agência Nacional de Aviação;

ECSL – *Extended Control and Simulation Language;*

Estado – o Estado de um sistema é uma coletânea de variáveis necessárias para descrever o status do sistema em qualquer tempo dado;

GPSS *– General Purpouse Simulation Systems;*

INFRAERO – Empresa Brasileira de Infraestrutura Aeroportuária;

MTC – *Metropolitam Transportation Commission;*

PAX/h – passageiros por hora;

SIMAN - *Simulation Management;*

SIMSCRIPT – *Simulation Script*,

Sistema – coleção de entidades que agem e interagem com a finalidade de alcançar um determinado objetivo;

Sistema discreto – é um sistema em que o estado da variável muda unicamente em pontos discretos ou contáveis no tempo;

Sistema contínuo – é um sistema em que o estado da variável muda continuamente no decorrer do tempo;

Modelo de simulação estático – é a representação de um sistema em um ponto particular do tempo; (Simulação de Monte Carlo);

*Warmup* – tempo de aquecimento do *software;* durante esse tempo de execução do modelo o *software* não armazena informações nas variáveis, o que faz com que o *software* crie sozinho o estado inicial do sistema.

**Apêndice**

## **Apêndice A: Regressão Linear SPSS**

REGRESSION /MISSING LISTWISE /STATISTICS COEFF OUTS R ANOVA CHANGE /CRITERIA=PIN(.05) POUT(.10) /ORIGIN /DEPENDENT Partidas /METHOD=ENTER Sim.

## **Regression**

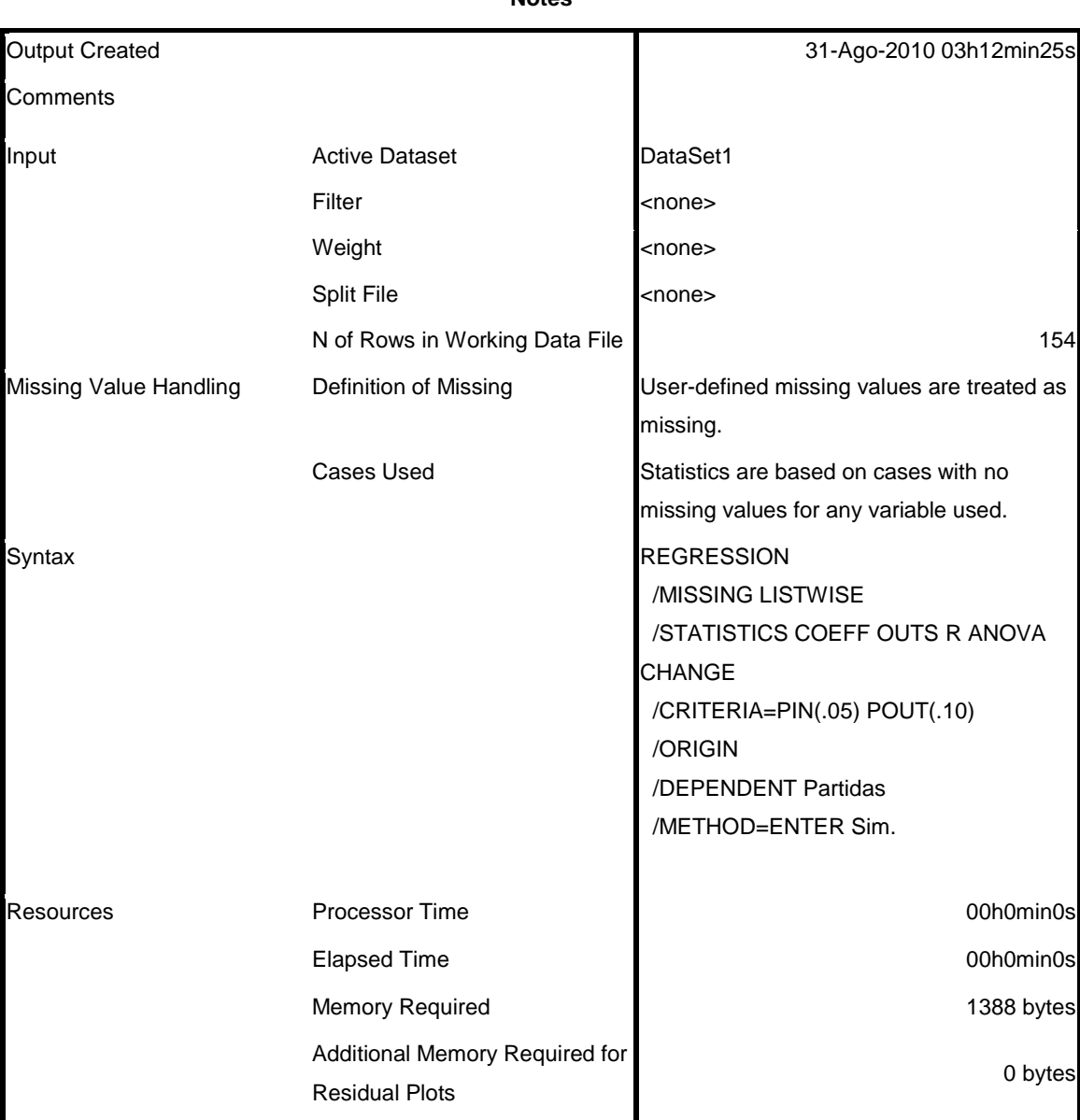

**Notes**

#### **Variables Entered/Removedb,c**

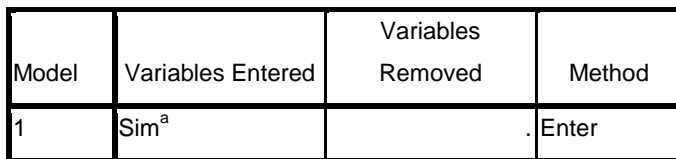

a. All requested variables entered.

b. Dependent Variable: Partidas

c. Linear Regression through the Origin

### **Model Summary**

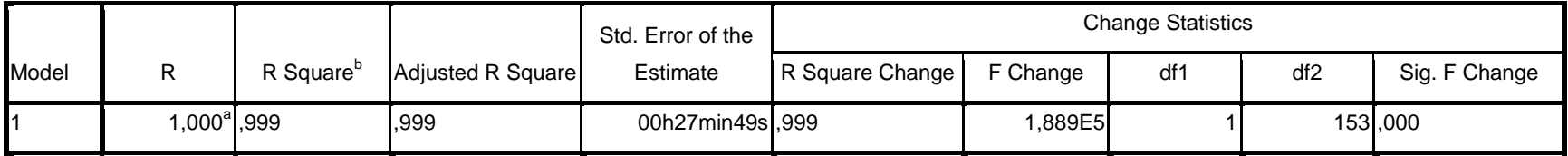

a. Predictors: Sim

b. For regression through the origin (the no-intercept model), R Square measures the proportion of the variability in the dependent variable about the origin explained by regression. This CANNOT be compared to R Square for models which include an intercept.

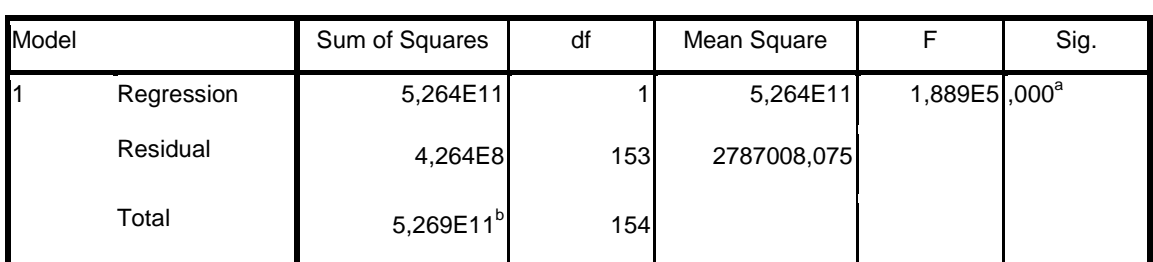

### **ANOVAc,d**

a. Predictors: Sim

b. This total sum of squares is not corrected for the constant because the constant is zero for regression through the origin.

- c. Dependent Variable: Partidas
- d. Linear Regression through the Origin

### **Coefficientsa,b**

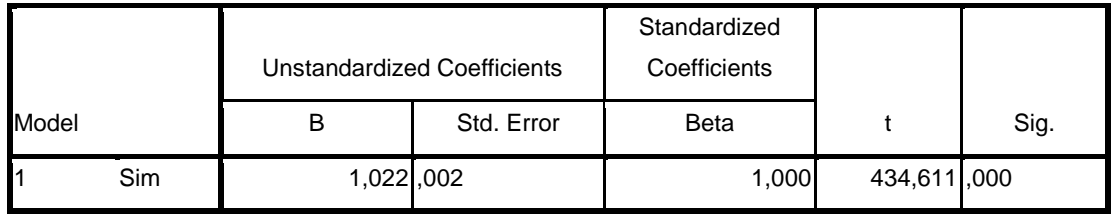

a. Dependent Variable: Partidas

b. Linear Regression through the Origin

## Apêndice 86

REGRESSION /MISSING LISTWISE /STATISTICS COEFF OUTS R ANOVA CHANGE /CRITERIA=PIN(.05) POUT(.10) /ORIGIN /DEPENDENT Chegadas /METHOD=ENTER Sim\_A.

# **Regression**

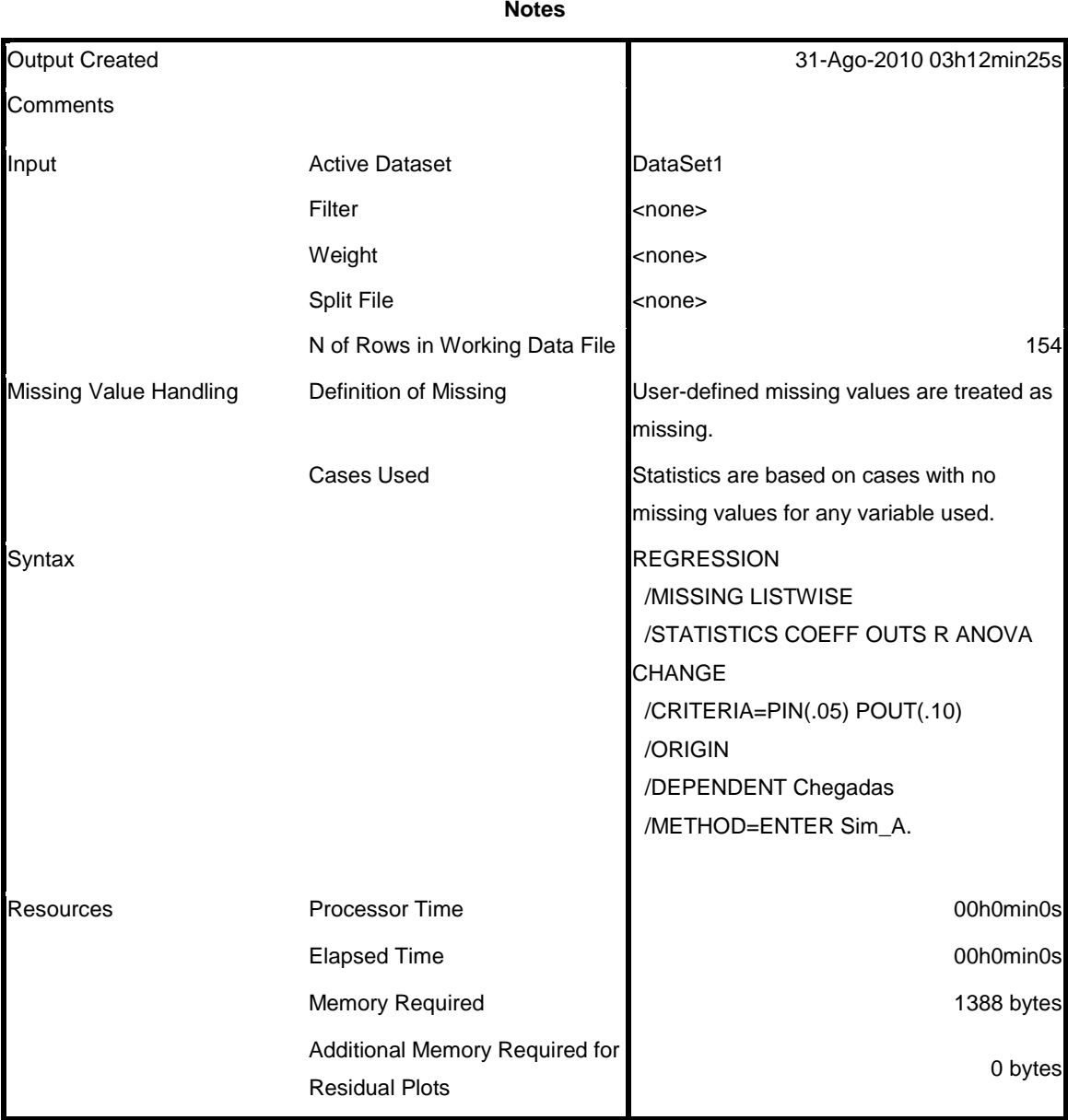

**Notes**

[DataSet1]

**Variables Entered/Removedb,c**

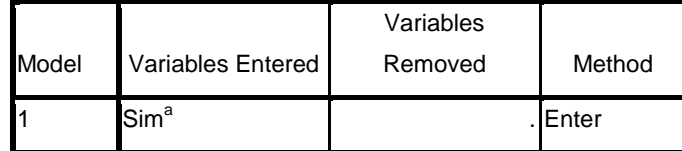

a. All requested variables entered.

b. Dependent Variable: Chegadas

c. Linear Regression through the Origin

### **Model Summary**

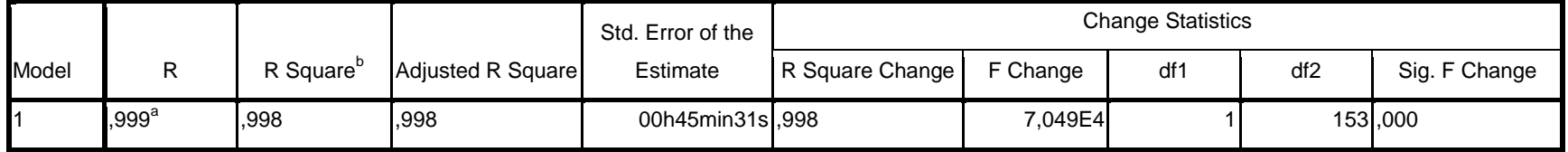

a. Predictors: Sim

b. For regression through the origin (the no-intercept model), R Square measures the proportion of the variability in the dependent variable about the origin explained by regression. This CANNOT be compared to R Square for models which include an intercept.

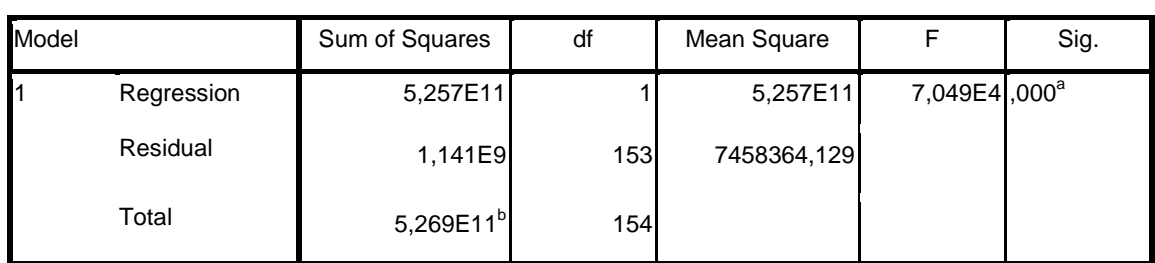

a. Predictors: Sim

b. This total sum of squares is not corrected for the constant because the constant is zero for regression through the origin.

c. Dependent Variable: Chegadas

d. Linear Regression through the Origin

### **Coefficientsa,b**

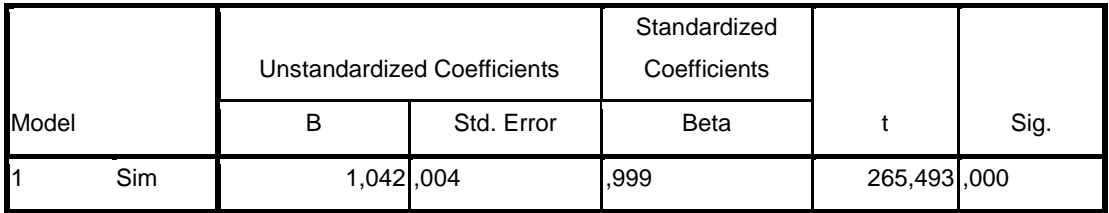

a. Dependent Variable: Chegadas

b. Linear Regression through the Origin

SAVE OUTFILE='D:\PUC\PUC\Dissertação\Simulação\Resultados\Resultados\_Final\Resultados.sav' /COMPRESSED.

### **ANOVAc,d**

# **Apêndice B: ProModel**

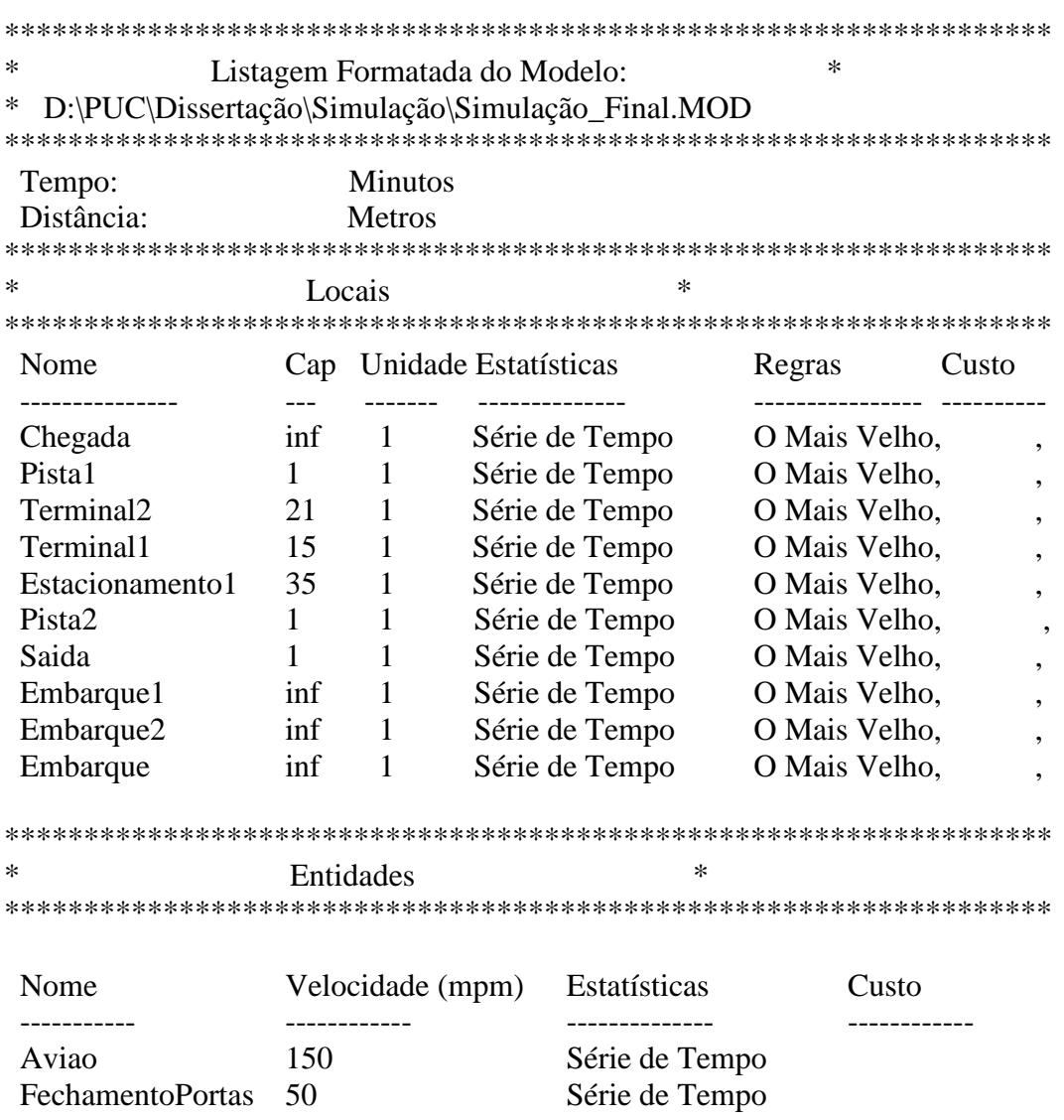

### \*\*\*\*\*\*\*\*\*\*\*\*\*\*\*\*\*\*\*\*\*\*\*\*\*\*\*\*\*\*\*\*\*\*\*\*\*\*\*\*\*\*\*\*\*\*\*\*\*\*\*\*\*\*\*\*\*\*\*\*\*\*\*\*\*\*\*\*\*\*\*\*\*\*\*\*\*\*\*\* \* Processamento \* \*\*\*\*\*\*\*\*\*\*\*\*\*\*\*\*\*\*\*\*\*\*\*\*\*\*\*\*\*\*\*\*\*\*\*\*\*\*\*\*\*\*\*\*\*\*\*\*\*\*\*\*\*\*\*\*\*\*\*\*\*\*\*\*\*\*\*\*\*\*\*\*\*\*\*\*\*\*\*\*

Processo Roteamento

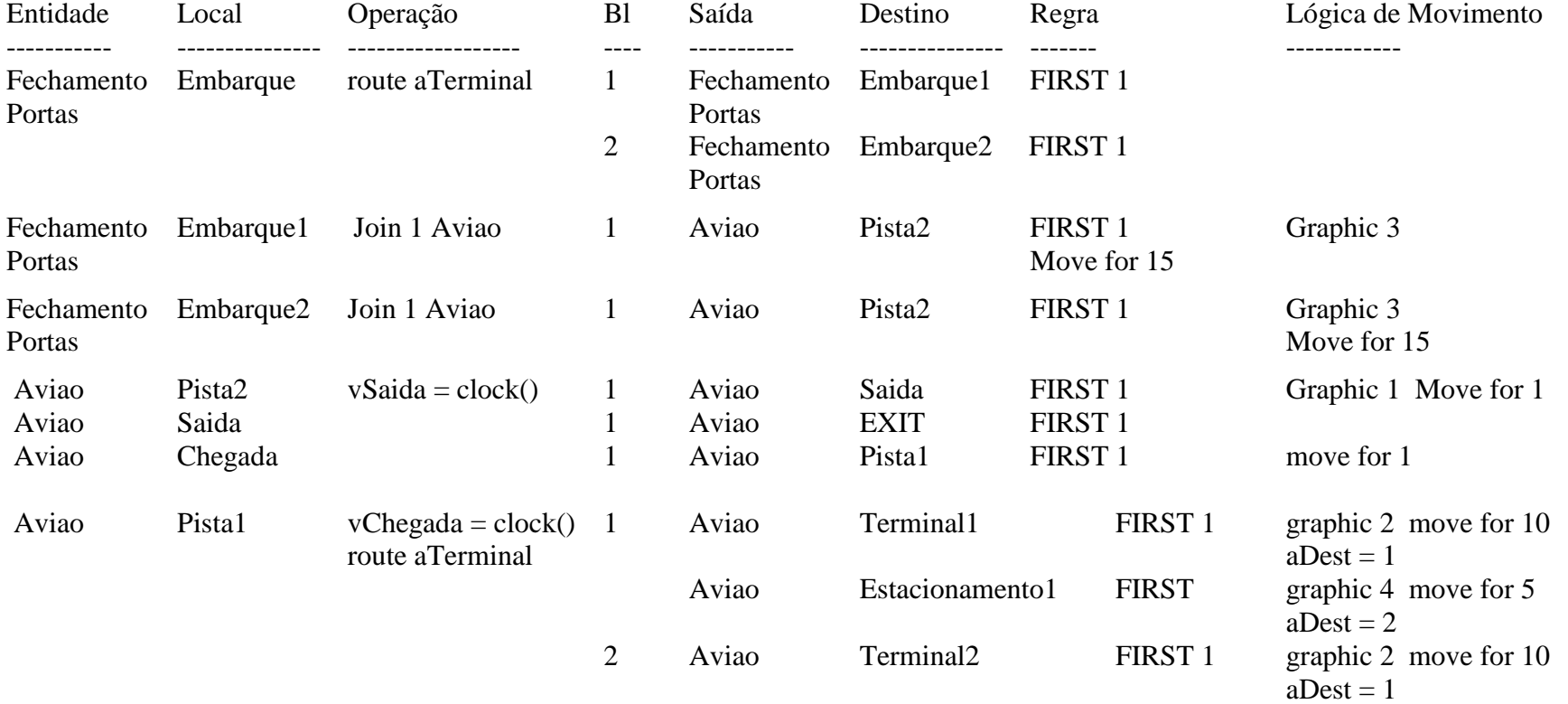

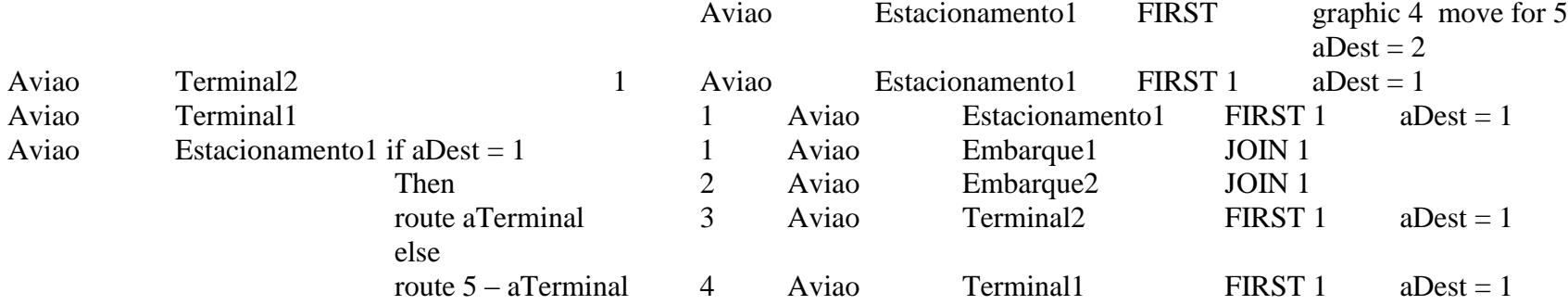

#### \*\*\*\*\*\*\*\*\*\*\*\*\*\*\*\*\*\*\*\*\*\*\*\*\*\*\*\*\*\*\*\*\*\*\*\*\*\*\*\*\*\*\*\*\*\*\*\*\*\*\*\*\*\*\*\*\*\*\*\*\*\*\*\*\*\*\*\*\*\*\*\*\*\*\*\*\*\*\*\*

### \* Chegadas \* \*\*\*\*\*\*\*\*\*\*\*\*\*\*\*\*\*\*\*\*\*\*\*\*\*\*\*\*\*\*\*\*\*\*\*\*\*\*\*\*\*\*\*\*\*\*\*\*\*\*\*\*\*\*\*\*\*\*\*\*\*\*\*\*\*\*\*\*\*\*\*\*\*\*\*\*\*\*\*\*

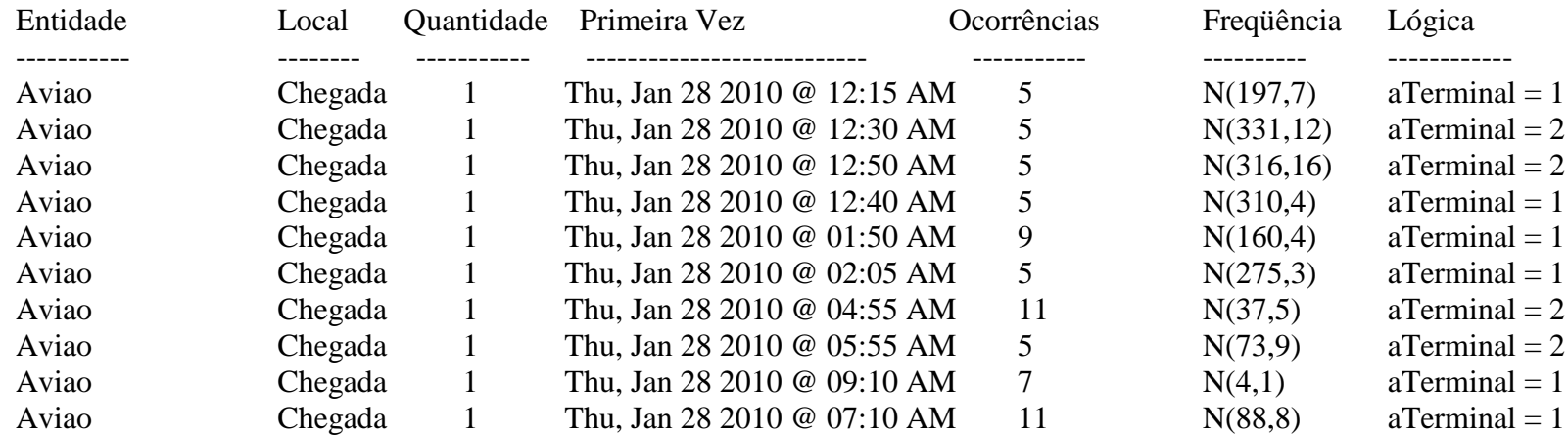

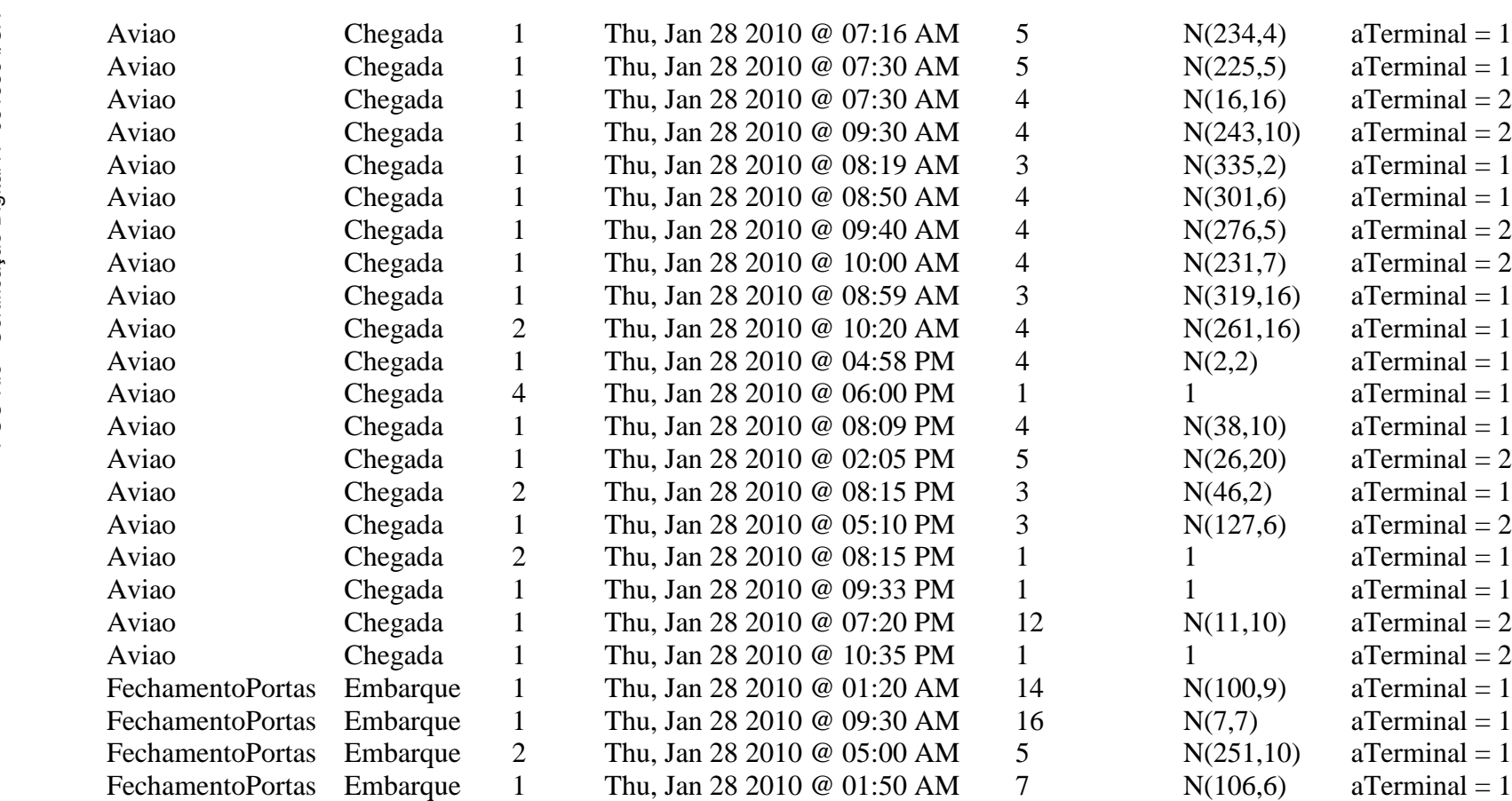

FechamentoPortas Embarque 1 Thu, Jan 28 2010 @ 06:05 AM 6<br>FechamentoPortas Embarque 1 Thu, Jan 28 2010 @ 06:05 AM 9 FechamentoPortas Embarque 1 Thu, Jan 28 2010 @ 06:05 AM 9<br>FechamentoPortas Embarque 1 Thu, Jan 28 2010 @ 12:00 PM 4

FechamentoPortas Embarque 1

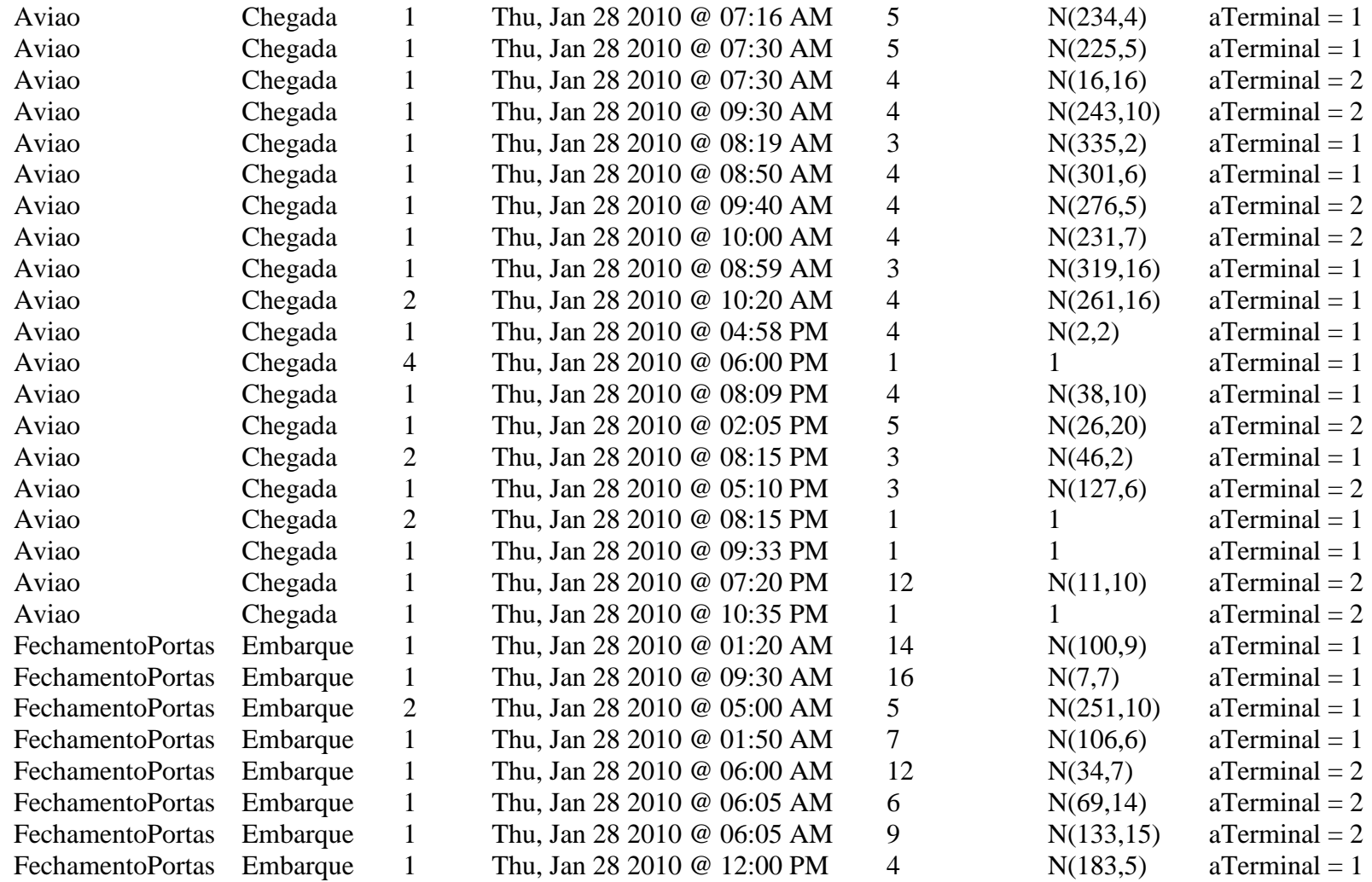

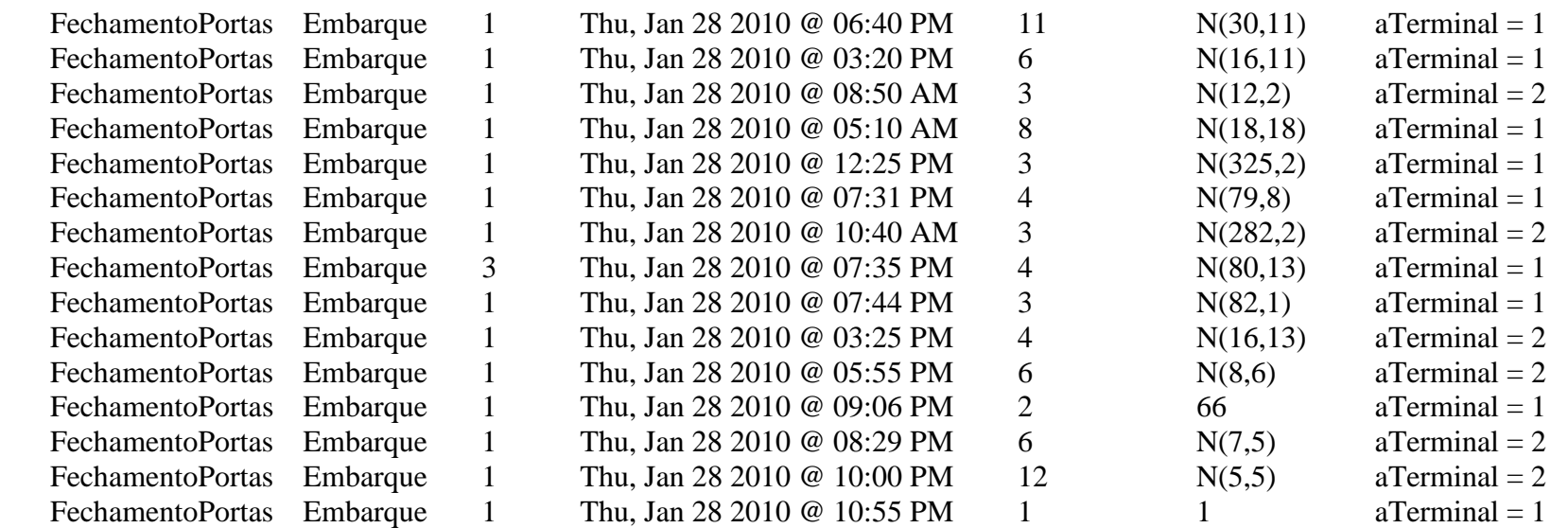

## Apêndice 94

```
******************************************************************
                * Atributos *
******************************************************************
 Nome Tipo Classificação
  ---------- ------------ -------------
#
#1 = Terminal 1; 2 = Terminal 2 aTerminal Inteiro Entidade 
#
#1 = Chegada; 2 = Partida aDest Inteiro Entidade 
******************************************************************
* Variáveis (globais) *
******************************************************************
 Nome Tipo Valor Inicial Estatísticas 
  ---------- ------------ ------------- --------------
 vChegada Real 0 Série de Tempo
 vSaida Real 0 Série de Tempo
```